# Metadata Creation before Digitization: Strategies to Unveil **Hidden Collections**

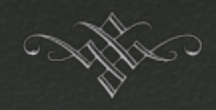

Anton duPlessis Lisa Furubotten Felicia Piscitelli Alma Rivera Ángel Villalba Roldán

Texas Conference on Digital Libraries April 28, 2014

## of Hidden collections

Problem 1: Physical Collection We do not know what we have Material is not available for use

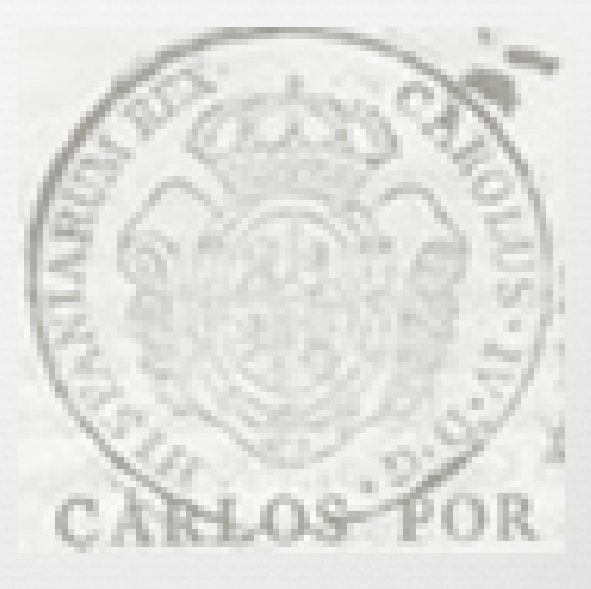

### Problem 2: Digital Initiatives

- or We do not know what we have, so items cannot be evaluated/selected for digitization
- Preference is for metadata created before digitization

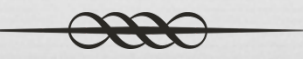

*Question:* Is there something we could do that would simultaneously solve both of these problems?

- Can we inventory the physical collection and find a quick and cost effective way to provide discovery level catalog records? (MARC)
- And at the same time create sufficient information for item selection for digitization and which can be converted into metadata? (Dublin core/MODS, etc.)

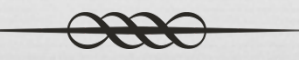

### *Council on Library and Information*

### *Resources* grant program objectives

Council on Library and Information Resources (CLIR) has awarded grants through its Hidden Collections program to find more efficient ways to make collections discoverable and accessible to users.

"Inherent in the grant program's design is a conviction that cataloging hidden collections contributes to the development of a better integrated, more potent scholarly environment that, in turn, produces new knowledge. Building closer ties with communities of scholarly users is essential to the success of this endeavor."

"Observations on Scholarly Engagement with Hidden Special Collections and Archives: About the Study" http://www.clir.org/hiddencollections/engagement

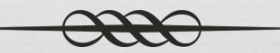

 $\infty$  Something is better than nothing Ideology of Dublin Core of User friendly tools for collecting metadata

*So …*

 Student labor? Tool/software?  $\alpha$  Collaborate with colleagues?

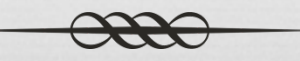

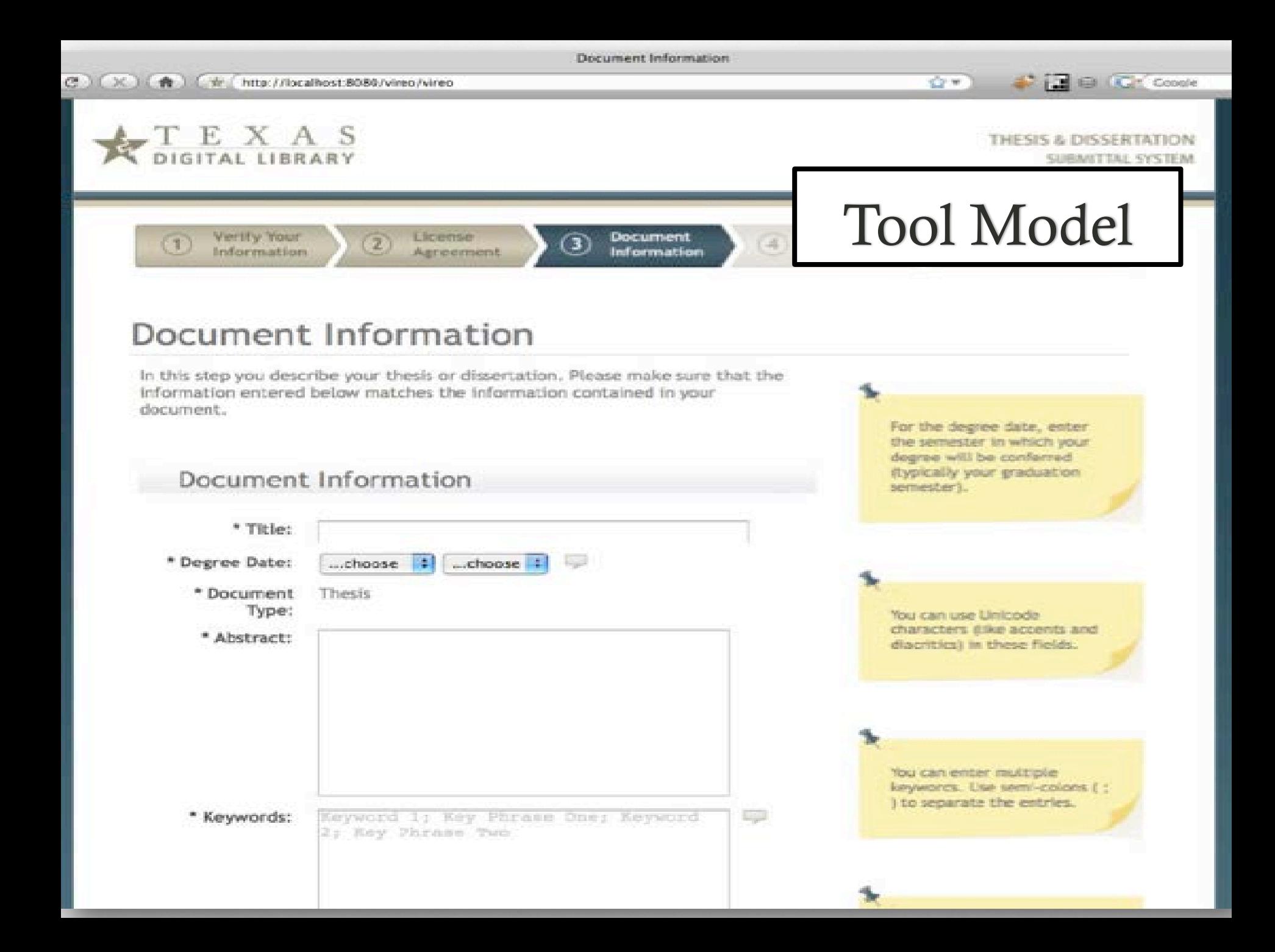

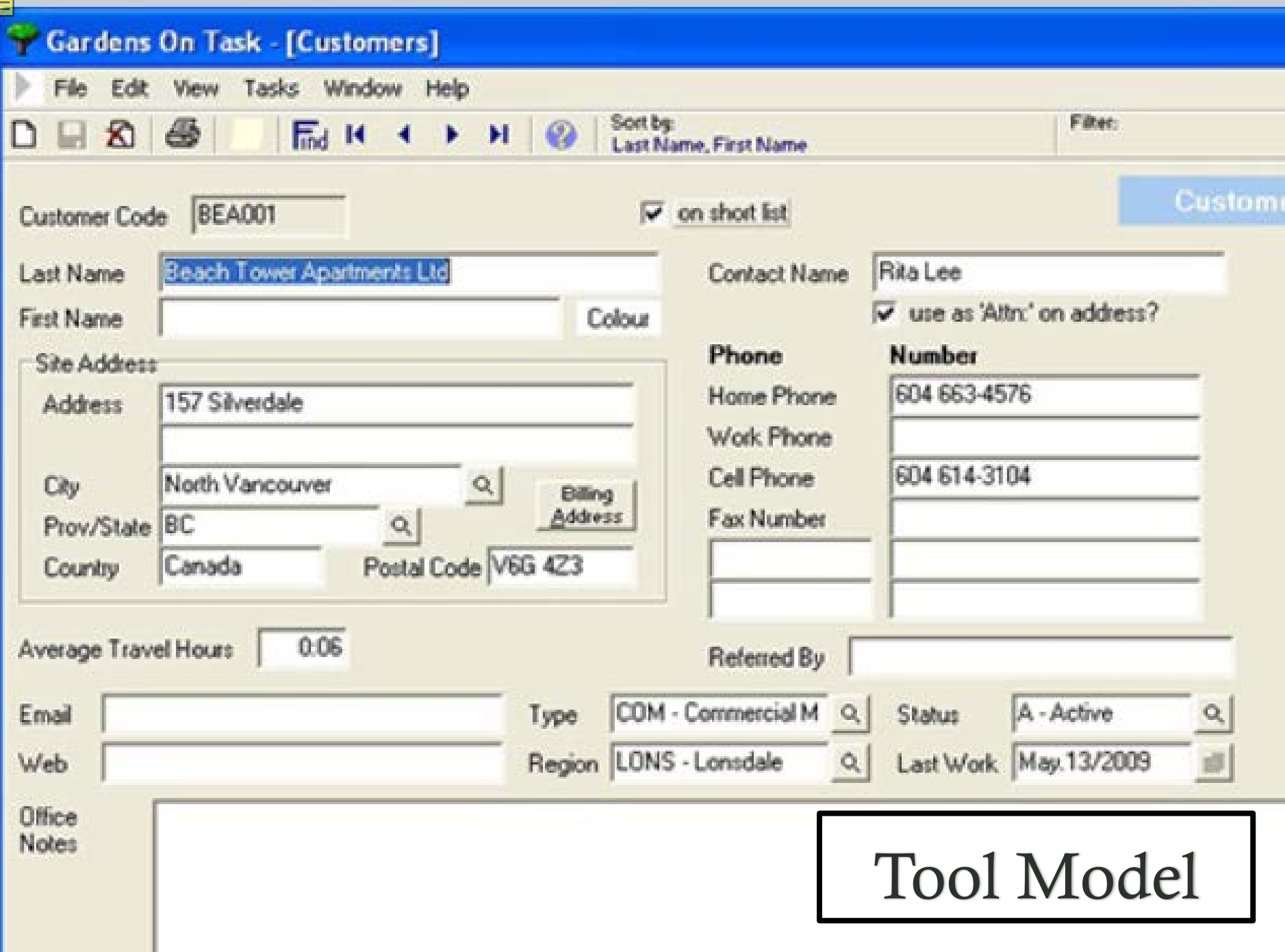

What might we use to replicate that method?

- A. Digital Library / Repository software
- os B. ILS Easy Entry
- os C. Cataloging Tools/Mini-Opacs (easy entry)
- on D. Database or spreadsheet software
	- Web and desktop based

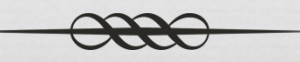

# Repository Software –

DSpace, OpenWMS/RUcore, Greenstone

- User friendly interface / untrained people can fill in the boxes
- Can usually declare the elements we need (depending on the collection) and design the user form and its display constants
- Workflows for collection, sub-collection, and single item record creation as well as batch import and metadata mapping
- Robust, well documented; active development communities
- Permits importing metadata using an in-house schema

### Repository Software – DSpace, OpenWMS/RUcore, Greenstone

or Cons:

Q<sub>8</sub> Costs

License, servers, IT personnel, development

- $\infty$  Difficult to configure:
	- OpenWMS was particularly difficult to install and configure. Needed a lot of help from systems folks! Metadata template design, record creation, and upload were very trial and error.
- $\infty$  Some systems may have limitations on permissible schema.
- $\infty$  Difficult to export the records, generates work for IT group.
	- $\infty$  This is not yet a digital project, we were trying to use the interface to collect data. Not every item for which a record is generated is going to be digitized. So again, to move the records out of the system creates an issue with exporting.

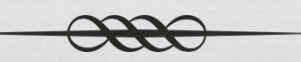

### **Repository Software** DSpace, OpenWMS/RUcore, Greenstone

*Caveats:* We are describing print collections and these systems were built for digital collections. Don't want records for print items inhabiting your repository software.

- Use the sandbox version? but still problem to export the records without help
- orall a version for use only on the projects?

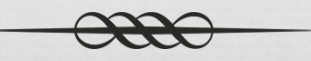

### ILS software / Local Catalog

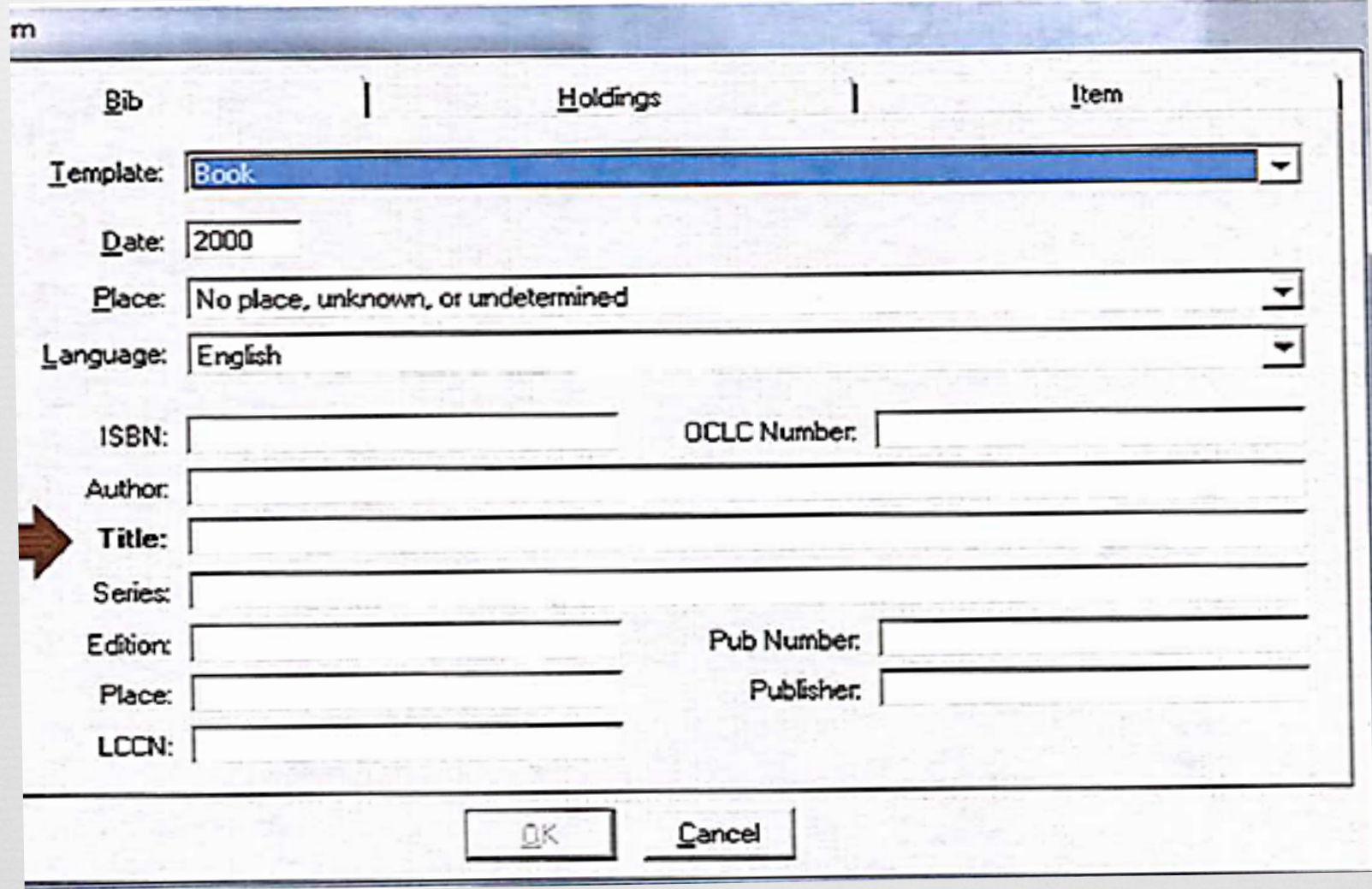

## ILS software / Local Catalog

- "CIRC on the fly" in circulation module
	- $\infty$  Rapid entry template to input some basic fields tied to MARC on the back end;
	- or Can be used by non-catalogers who do not know MARC.
	- os Pros:
		- on Part of the existing ILS (meaning no additional cost or technical burden);
		- $\infty$  Records go directly into the catalog for discovery;
		- $\infty$  Record modification possible by cataloging staff who know MARC;
		- or Would be possible to export the short MARC records and convert to DC/MODs/MARCXML via MARCEdit

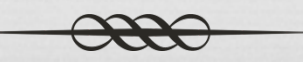

### ILS software / Local Catalog

- "CIRC on the fly" in circulation module
	- os Cons:
		- Authorization required;
		- or Template fields are limited and can not be expanded;
		- $\infty$  No subject fields;
		- oral Intended more for inventory control, not discovery;

# OPAC/CAT Software

### (Destiny, Mandarin, Koha, Evergreen)

os Pros:

- $\infty$  Free to medium cost;
- os "Easy entry" templates;
- os Minimal IT requirements;
- $\alpha$  Export MARC records as text file for other uses, including import into local catalog
- os Cons:
	- os May be proprietary;
	- or Templates have limited number of fields;
	- MARC view allows more fields but requires authorization one cannot create their own set of elements;
	- $\alpha$  Authority control module is a separate purchase;
	- $Q\otimes Q$  Open source the user is responsible for customization and maintenance of the system.

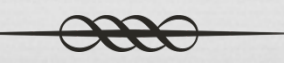

### Database / Spreadsheet

os GoogleDocs, ZoHo, MS Excel, MS Access, MS

os Pros:

- os Declare your own fields;
- All will sort/filter/print to table, generate statistical chart, export without bothering IT;
- or SharePoint / Access permit us to build a user friendly input form, including "if/then" pathways;
- or SharePoint / Access enable the user to see an "entry" without having to scroll across columns;

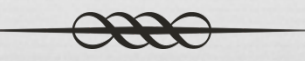

### **Q** Database / Spreadsheet

or Pros:

- $\infty$  SharePoint/Access permits multiple users at the same time: you save a 'record' not the entire database;
- $\infty$  For Sharepoint, the team manages database authorization – no bothering IT or those with management credentials;
- Sharepoint permits differing read/write/delete authorizations - student workers cannot destroy the database;
- $\infty$  SharePoint keeps timelogs so that we can calculate the rate of record production and track student labor.

os Cons:

- $\infty$  Zoho is free or subscription levels / however your data are on their servers;
- $\infty$  GoogleDocs is free /however your data are on their servers/ and they target you for ads;

### **Q** Database / Spreadsheet

os D: Cons:

- $\infty$  GoogleDocs & Zoho: Relatively small feature set; interface and commands. Sluggish with larger files;
- os Excel, Access, and SharePoint all must be licensed, with server farm costs for SharePoint;
- $\infty$  Excel: if there are many columns / rows, it is hard to see the records, even when one freezes columns;
- Excel: working on the 'spreadsheet' which can be harmed; in Sharepoint they can only harm a single record;
- $\infty$  Excel: single user input, even on a network;
- os Access: Windows only;
- $\infty$  Access: authorization into the system for students; Back end management is more difficult than in SharePoint.

### **QR Tools: Questions**

- What do you already have in-house?
- What data elements do you need for the collection?
- How flexible does your tool need to be in letting you define elements?
- To what schema do you want to migrate the data?
- $\infty$  How easily does the tool permit you to move the data?
- Who will be inputting the data? ; How much training will they need?
- oral How many people will be inputting data? ; From where?
- or How much assistance do you need from IT?

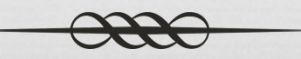

### Q Overview of the Colonial Mexican Collection

- ca Collection spans  $1490s 1870s$
- os Subject Coverage
	- History, Anthropology, Linguistics, Government, Philosophy, Military Science, Civil and Canon Law, Religion (almost half the collection)
- os Geographic coverage
	- Mexico, Spain, Guatemala, Peru, Philippines, Low Countries, Italy, Germany, England
- os Languages
	- $\infty$  Spanish, Latin, Aztec, Mistec, Zapotec, Huastec, Otomí, Tarascan, French, Italian, English

#### **CONTESTACION**

#### AL MANIFIESTO

DEL

EXCMO. SR. DUQUE DEL INFANTADO,

DADA

#### POR D. FRANCISCO XAVIER VENEGAS,

EN LA PARTE QUE TIENE RELACION

CON SU CONDUCTA.

Año 1810.

"Challenges"

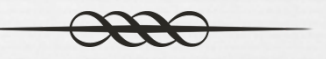

- Controlled headings and vocabularies versus keyword approach for the difficulties posed by names in Spanish
- Implications for authorized headings, bibliographic information, subject analysis
- *Duque del Infantado*
	- Hereditary title
	- Pedro de Alcántara Álvarez de Toledo y Salm Salm (1768 – 1841)

DEDICATORIA, QUE HAZE A LA SOBERANA REYNA DE LOS ANGELES MARIA DE CONSOLACION, Su mas amartelada Esclava, LA MUY ILUSTRE

 $-14.2$ 

 $00M$ 

colo à Vos, dedicar debo Señora, Ce efte corto Volumen, mi defvelo, oftrando de mi afecto con anhelo S delantar el culto, en que te adora: ccibeel corto obfequio, Bella Aurora. -pues Consolacion te invoca el zelo,  $\triangleright$  liente mi tibieza aquel Confuelo oya, que entre tus Gracias fe atefora. → expenías del fervor efta Novena, O ompendio de Alabanzas, y Oraciones -mprime mi cuydado; á tí fe ordena, Zo omitas alentar las devociones,  $\Box$ omando por tu cuenta Obra tan buena p que la impriman en los corazones. VILLAVICENCIO, CONDESA' DE SANTIAGO, &C.

## "Challenges"

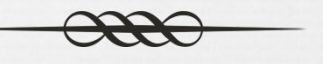

- os Lack of title page
- os Dedication
	- os poetry & acrostic
- $\infty$  Prayer book novena
- Use of printed bibliographies and entries from foreign libraries are essential to locating the details

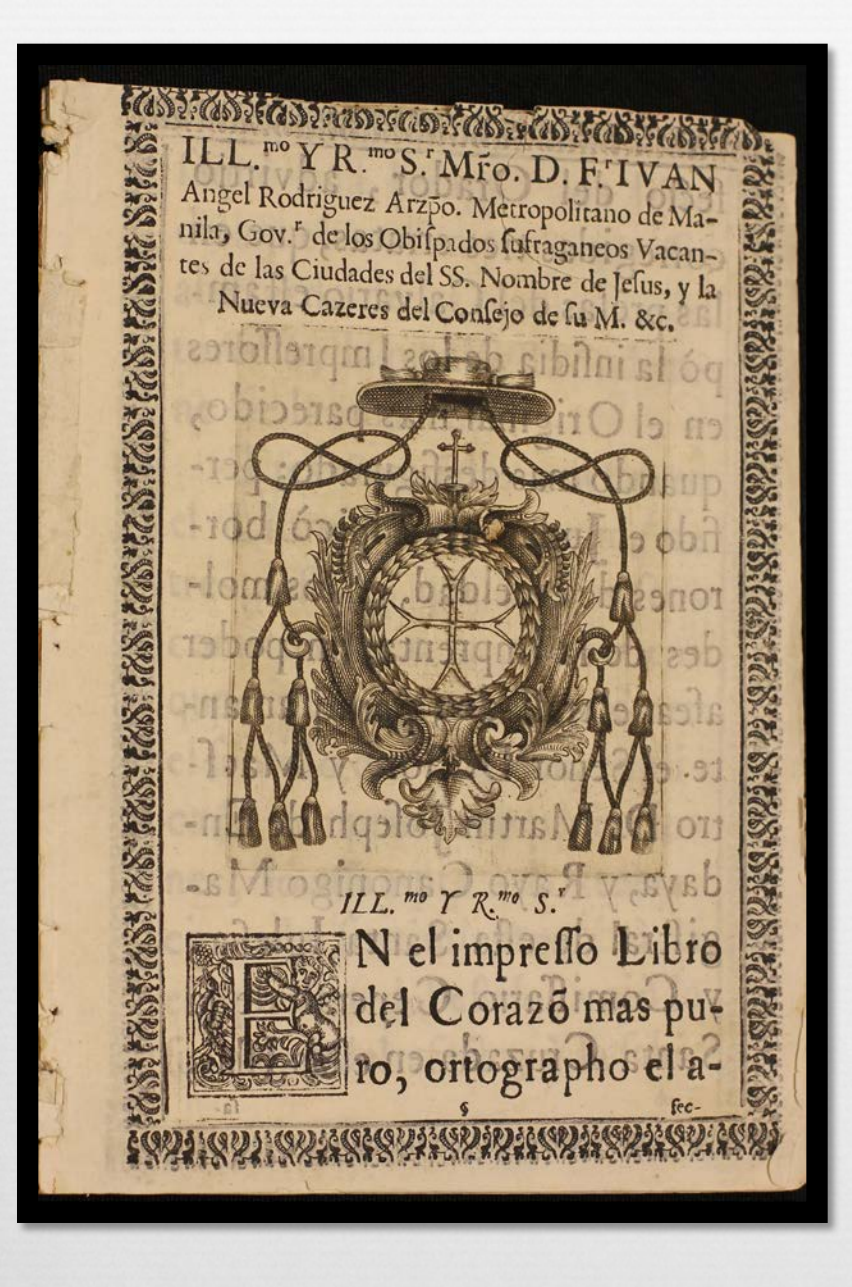

### "Challenges"

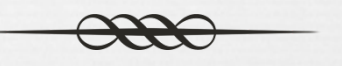

Lacks title page

- Possibly printed in Manila
- $\infty$  Not listed in any bibliographies we have consulted.
- os Possible unique exemplar
- os Paper has no watermark or chain lines to help in identification

### Bando

 $\infty$  Printed – 1810, in Aztec

- $\infty$  Warning to the populace to ignore the proindependence homilies of Miguel Hidalgo
- Another decree issued the same day – but in Aztec and Spanish, abolished tribute payments to the king to stem the Hidalgo revolt
- $\infty$  Less than 10 proclamations printed in Aztec during the entire colonial period!

#### DON FRANCISCO XAVIER VENEGAS

de Saavedra, Rodriguez de Arenzana, Güemes, Mora, Pacheco, Daza, y Maldonado, Cabaflero del Orden de Calatrava, Teniente General de los Reales Exércitos, Virey, Gobernador y Capitan general de, esta N. E., Presidente de su Real Audiencia, Superintendente general Subdelegado de Real Hacienda, Minas, Azogues y Ramo del Tabaco Conservador de éste, Presidente de su Real Junta, y Subdelegado general de Conservador de éste, Presidente de su el mismo Revno.

VII, auh itencopatzinco in Supremo Consejo de Regencia de Espa- in totlanequiliz ca in Virey niman icciuhca quimotemoliz in cafia é Indias ipampa in quexquich ic oquinotlazotili in nican ame- nin altepepan itech monequi in atl, auh quimoxexelhuiz in quenaanostlaca, auh in quexquich oquimonemaetili in privilegios exen- mi motlanahuatilia in Leyes, ihuan miec Cedulas achica itechcociones in quipia, nican chaneque, ihuan in Leyes municipales duim- pain tlatoa, ihuan in quenami totlatocanequiliz; in tlacamo aca maquilia; ca oc quimonequiltia in Totlatocatzin ocachi quimmot- occe tlacatl tlatlacalhuilo, ibuan momamaltizque macehualtin inte titiliz in itetlazotlafitzin ipampa in inhuclyollotiliz, Auh ic pam- icciuhca ipan tequitizque, Yuh ticmocaquitiz ihuan ticmocuitlahuipa otechmotitlanilli min huei itlatocatenemactzin Real Decreto in liz inie yuh mochihuaz. Xavier de Castaños, Presidente EFranyuhtlatohua.

Mochipa quimocuitlabuia in Suprema Regencia del Reyno, ihuan mochipa quimottilia in quenin quimoneltililiz in itequitzin, in itetlazotlaliztzin in Totlatocatzin FERNANDO VII. ipampei mochipa quimotemolia impalchuiloca intlaocoliloca in rican buecachaneque, hueca ienotlaca. Fluel motequitilia inie quimo- can no Vireynato inie niman neltililoz; tel ea ninotequipachoaya nextiliz in quenin mocaxahuaz in intlacalaquiliztomin innacehualtin itoca tributos, ihuan noyuhqui amo polihuiz in inpalehuiliztomin in itechmonequi in España, inte zaceepa quintotocaz oninohuecauh inieniquintlatlaniliz in tlamatinime in qualli quimlysohuan Franceses, ihuan momaquixtiz, auh ocachimochicalusz, mixmachilia in nican chaneque, suh intlen huel nehuatl oniquitibuan monelbuayotiz in totlaneltoquiliz, in tochristianoyo, in itechmotlalia in totlatocayo.

Auh ipampaca quimonemilia, ca in macehualtin ocachi motolinia amo ipampa miec tomin quitemaca; ca zan zpampa in squenin monechicoa, aufi in quenin in Juezes de Matricula quim- pa in huel notlatocahuelitiliz in nonqua onechnomaquili in Supos in macchualtin mamaculisihuiltica, aub chicahualiztica tetla- premo Consejo de Regencia, oniquittae ca huel monequi, in nitlanilia, immanel in tosantas Leves ocachi quimpalchuia in macehualtin, aub in tehuantin yamancayotica tiquigyacana, Ypam- ereto quimmoquixtililia in tlacalaquilli itoca tributos in macehualpai in Supremo Consejo de Regencia, auh ipampaca in macchualtin, ca nican changgie, ca imacchialbuan in Totlatocaries caquiz in mulatos, negros, ihuan occequi castas in ompa mochan-<br>NANDO VII. Auh ipampai ye omotlali ce huci tlatoani, inic imaam tia altepepan in canin ocneaemi inne motlatoltiz in macchaaltin in ompa huei tlatocanecentlalilizzan tetlazotlaliztli, ihuan moyolchizahuazque inic tzacuililoz in neacoitoca cortes. Zan noyehuatl ipampa in macehualtin, ihuan occequin in itlacahuan in Totlatocatzin Rey ca nenehuilozque monanamietizque ipen tarpalehoiliz, ibuan intlaxtlabuiliz; auh in mulates, negros, auh occequi castas ca tzinquixtilozque, Auh ipampai quimonequiltia in Totlatocatzin ca in macchualtin palehuilozque noibuan quimonequiltia, ca amo quitlaxtlabuazque in tlacalaquilliin mochtin macehualtin tlacalaquianime, auh huel quimmotlacahealtilia in macehealtin Gobernadores, Caciques, ihuan Eucomenderos, inicamotlen tiacalaquiltomin quimitlanilizque in mace- ciz in intlaxtlahuil in Subdelegados, ihuan Macehualgovernadores bualtin. Auh ipampaca quimottilia in Supremo Consejo ca in Sub- ca itech quizaz in Real Hacienda, inic mochihuaz in totlatocanedelegados intlaxtlabuil maculli peso ipan mamacuilpoalipeso in quinechicoaya in itechpohuiaya in tlacalaquiltomin, Ihuan in Mace-itoca repartimientos, ihuan ipan motlaliz in tlanalmatilli, inicamo hualgovernadores zan ixquich quipiaya ce peso ipan mamacuilpoulli ipampa intlanechicoliztequiuh ca intotlanequiliz ihuan yuhtitlanahuatia ca tlaxtlahuilozque Subdelegados, ihuan Macehualgobernadores ica intlacalaquiltomin in negros, mulatos, ihuan pc- tocatzin itlanequilitzin, in quenami huel nehuatl niquelehuia, in cequi castas in tlacalaquizque mochi itlaxtlabuil in quipiaya ipan ma ica mopalehuican mochrin imacehualhuan itlacahuan in toultima matricula, inic amotlen yehuantin quipolozque in ixquichca occe quizaz tlanabuatilli. Zannoyehuatl in tomin itech quizaz inic nobulan machiztiz, ihuan moteixpantiz ica Bando inio tlanain intlaxilabuil Encomiendas, ipampa in quexquich immamal impan yez.

Auh itechcacopa in occequi tomin in impan ocatea in macehualtin ipampa in medio real de hospital, ihuan de Ministros, niman motlaliz in amatl inic in Intendente, Governador, nozo Cor- nistros in itechpohui, inic seltililoz. Dado en el Real Palacio de regidor techilhuizque intlen yelutantin quintati inic qualyotica México à 5 de Octubre de 1810. yecyotica, nozo occeni motemoz inin tomin, nozo moquixtiz.

Francisco Xavier Venégas

TYAMO moyolpachihuitia in Totlatocatzin Rey D. FERNANDO Ihuan itechcopa in repartimiento de tierras y de aguas noyuhqui cisco de Saavedra = Antonio de Escaño = Miguel de Lardizabal y Uribe. = En la Real Isla de Leon a 26 de Mayo de 1810. A D. Nicolas Maria de Sierra.

Niman in onicceli ipin tlatoca tlanabuatilli inye ne pan nican America huel niquelebuiaya in ma machizti nolution niipampaea mulatos, negros ihuan occequi castas in noyu macchual ipampa innchuelyolotiliz, ihuan impalehuiliz, tepitzin tac, iniquae nican onacie, itecheacopa in nehuelyotiliz, ilauan in cepantetlazotlaliz in mulatos, negros, ihuan occequi castas, inic niquinnenehuiliz ipan huelyehuati privilegios, inye oninoyolpachiuli, ca yeliuantin immacehual ipampa intlen omitoe, auh ipamtlanahuatiz, inquenami nitlanahuatia, ca in quenami in Real Detin, auh occequi gracias quimmomaquilia, noyuhqui impan moquiliztii in oquichiuhque ompa S. Miguel el grande, ihuan occeni altepepan cequintin tlahueliloque, in amo tetlacamati, in ychoantin aze ipalehuicahuahuan in Bonaparte, nozo ititlancahuan. Anh ma inyolopachihui ca nienequi intlen oquimonequilti in Supremo Consejo de Regencia ca in Subdelegados ihuan Macehualgovernadores tlaxtlahuilozque in quexquich quipiaya ipan mamacuilposli peso in quinechicoaya in tlacalaquilli immanel ye otlan ye opoliuh : ipampai ye omochiuh, ihuan ixquich nicchihuaz inie icciuhca nequilitzin, ihuan inie occepa motlatdaliz in yehueesuh tiatlailli, tetlacalhuiz, in quenami azo mochihuazquia, ca tepslehuiloca mocuepaz

Auh inie mochitlacatl quimatiz, ihuan neltiloz inin totlatlatocatzin Rey in achtopa tlacalaquiaya. Ipampai nitlanahuatia, huatilli nican Mexico, ihuan ceceeni altepepan, in itechpohui inin Virevnato, noihuan in ma ipan micuilo mexicatlatolli, otontlatolli, ihuan occeni macehuallatolli, noyuhqui nohuian motitlaniliz in tlacopintli amatl, in Tribunales, Magistrados, Gefes ihuan Mi-

Por mandado de S. E.

### Alcabala

#### Sales tax –

- $\infty$  varied from 2% to 14%, depending upon location in Spanish Empire
- os Data are for 1822, published in 1823. Mexico was independent in 1821.

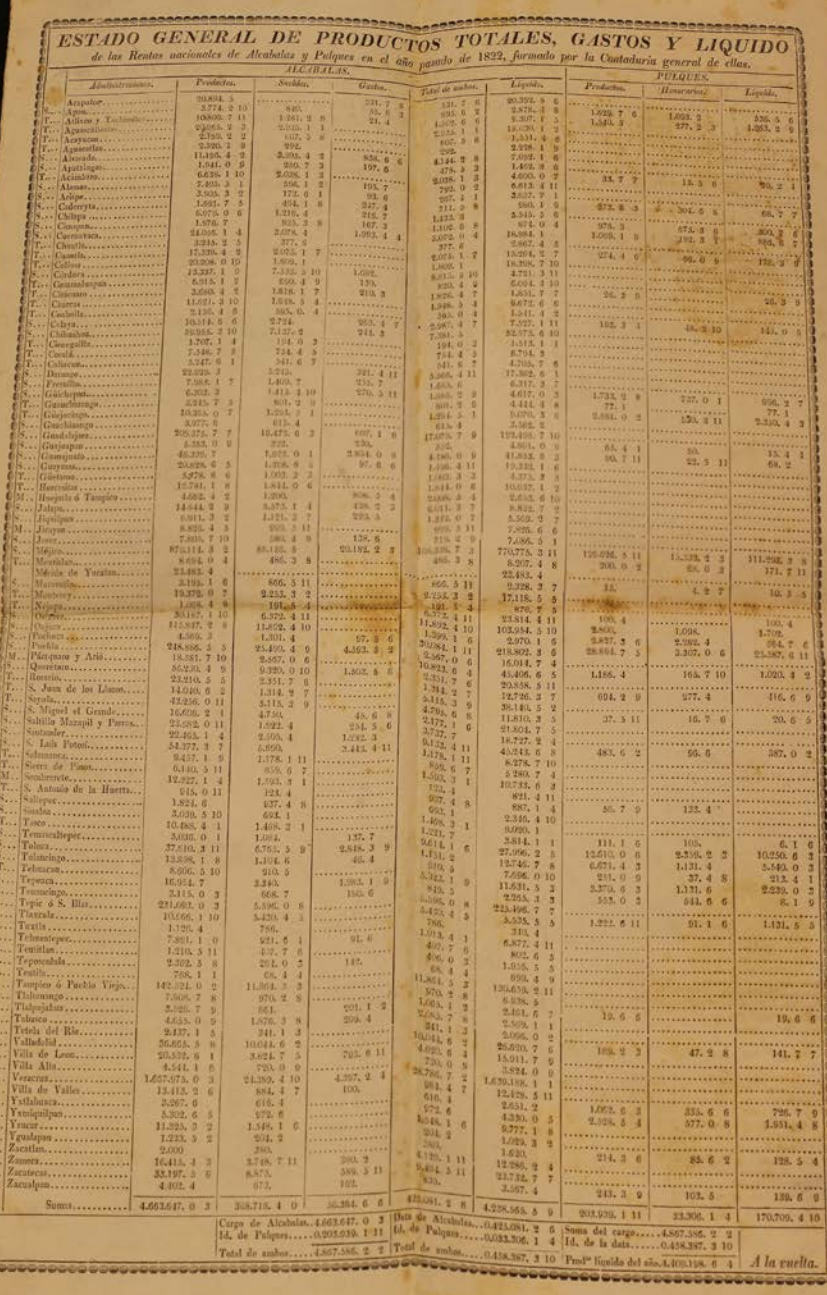

### Passport

- 08 1816
- os Issued in Mexico
- Physical description fields
- a Seal

N. 86 west DON FERNANDO MIYARES Y MANCEBO, Brigadier de los Reales Exércitos, Comandante general del distrito que comprehenden las Villas de Xalapa. Córdova y Orizava, como tambien del de la Gobernación da Perote de la Division Européa expedicionaria, en Gobernacion de Perete) Henders Stewart Compete Change of Contact Competent SENALES. Concedo seguro pasaporte à G Cn Pelo Caronni. Color recalls at moin Madainga, Care Opt occule men excellegimilion or Realis Nation of processor July second lara, para ) Boca grande Barba aformas para à Maria porte via Estatuta overgeton Danguer embancado en Calidad Expressed Estado Sollocon Day Orience presenter al par form Por tinto, mando á las autoridades sujetas á mi juris. diccion y á las que no lo estan pido y encargo no le Señales notabler. pongan impedimento alguno en su viage, antes bien le faciliten los auxilios que necesite por convenir al mejor servicio del Rey nuestro Señor. Dado en mi Quar-Firma del portador. tel general de l'estression à Orei gironde Comment de mil ochocientos e dei sobiet Int. directionaria tamp 26. 20 Feb."<br>Signa ann Darlino J. arolat Gratis, Valga por

Single Sheets Seaborne **Commerce** 

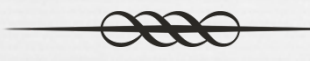

- os Mexico
- 1816 (Tampico Veracruz)
	- 25 sealed 2/3 sized sacks of grain, bundled together
- 1808 (Campeche Veracruz)
	- Paper and Almonds

Sr. Receptor de esta Real Aduana Maritima. truase V. mandar se me de el correspondiente permiso para desembarcar de la Am A donnbrada Alvaradence - su Capitan D. Negoti procedente del Puerto de Horacy. Los efectos que abaxo se expresarán venidos & mi consignacion, por cuenta y riesgo de D. The Somez Manon del Comercio de Caracteria Diez Fros an Re. Vermas pspel mais florese Pueblo Hejo de Fampico 12 de Julio de 1806 B. D. Tuan Exceler. Vicente Idadorre desembarcar dela Bombodos Mourns ta guia ge constan en part." 31. de sa Registro<br>Emito: Al Haussna Marit est Famples 19. Camp or

Igo yo D.  $\alpha$ 

maggio it

No respondo aberia

Dir. 28. pague et a 14, 5m

aquel Comercio Conspirante

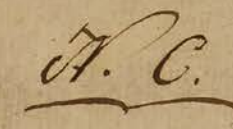

que se halla anclado en este puerto de Campeche próximo a hacer viage que he recibido a bordo de the mill

Concion de Nicolar Campero y Vauxamance

from) Altor dela Golete

Edro Tionell yfor Cuerta There y Con

te medios tercios de Cortal rien acondicionados y marcados conta minca quese topresa almanden

utamante aucente auno der

1 ego de Ibana

de que me doy por entregado á mi entera satisfaccion, y en los mismos términos, llegado que sea á salvamento con el dicho buque, me obligo a entregarlo en el citado Puerto, o en el que se diere por cumplido mi registro, a 2- Mico

quien verificada mi fiel entrega, me ha de satisfacer por flete y conducion a Beinte y Ocho a v<sup>3</sup> a cuyo debido cumplimiento chigo mi persona y bienes, segun práctica y ley de comercio, firmando 80 de este tenor para "Single Sheets" Overland **Commerce** 

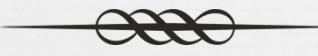

- San Luis Potosí (1810)
- cargo: 8,000 Eucharist hosts to the Cathedral

 $\infty$  2 revenue seals – the rule, not the exception since the 1640s

ELLO QUARTO, VN QUAR TROS GENERA EAL HACIENDA DE MEXICO Certificamos que hoy á fox. 85% del Libro Manual nos formamos el cargo siguiente. Son cargo votes mil pi que ente-20 & Ine Domings Forum à nombre de la Ma Fichicopadia Il Santinimo Sacramento de osta Sta Volesia Orden p<sup>2</sup>vià de donativo graciono sana las urgencias Vel Estado 9th 3371. 8000 Monter Madolell- Tone Domings

T para que conste donde convenga damos la presente en México à cinco de Octubre de mel venocentes sier Joie Mortie Drego andel.

Grover Sich Martiner

We chose SharePoint and were satisfied with advantages:

Besides the "List", SharePoint provides a team site where we can collect Bibliography and shared documents concerning the project

Easy management of access permissions

on Easy to create the database

Can define the elements needed for any collection

Can design user input form

Can declare which elements are required and/or repeatable

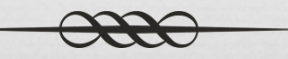

### **Q SharePoint**

Can embed controlled vocabulary list in fields for value selection

Allows if/then paths

Can import data from *Excel* or another *SharePoint* list

Can filter and sort on the records

Because we have a form, can easily see all the data for one record, without having to scroll across columns

 $\alpha$  Can easily export the data into Excel table – literally the push of a button

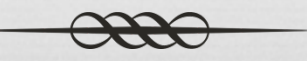

### **QR** Element sets

- We divided the work into stages to determine how students would handle increasing degrees of difficulty, and the cost of generating more difficult records.
	- Basic Descriptive Elements
		- One must be aware that when you are creating an element set (= columns in SharePoint), where you want to map the elements, i.e., DC, VRA (Visual Resource), MODS, MARC, etc.
	- Additional Descriptive Elements for Rare Books
	- Keywords
	- Single Sheet Items
	- Controlled Terms

# Basic Descriptive Elements [1]

ARTE DE LA LENGUA **MEXICANA** 

DISPUESTO Por D. Jofeph Augustin de Aldáma, y Guevára, Presbytero de el Arzobifpado de Mexico.

*Title:* ARTE DE LA LENGUA MEXICANA *[identification and retrieval]*

*Statement of Responsibility:* DISPUESTO Por D. Joseph Augustin de Aldáma y Guevára, Presbytero de el Arzo-bispado de Mexico. *[identification]*

*Author:* Aldama y Guevara, José Augustín de *[retrieval]*

*Date: Transcribed:* Año de 1754 *[identification]*

*Date: Data :* 1754 *[retrieval]*

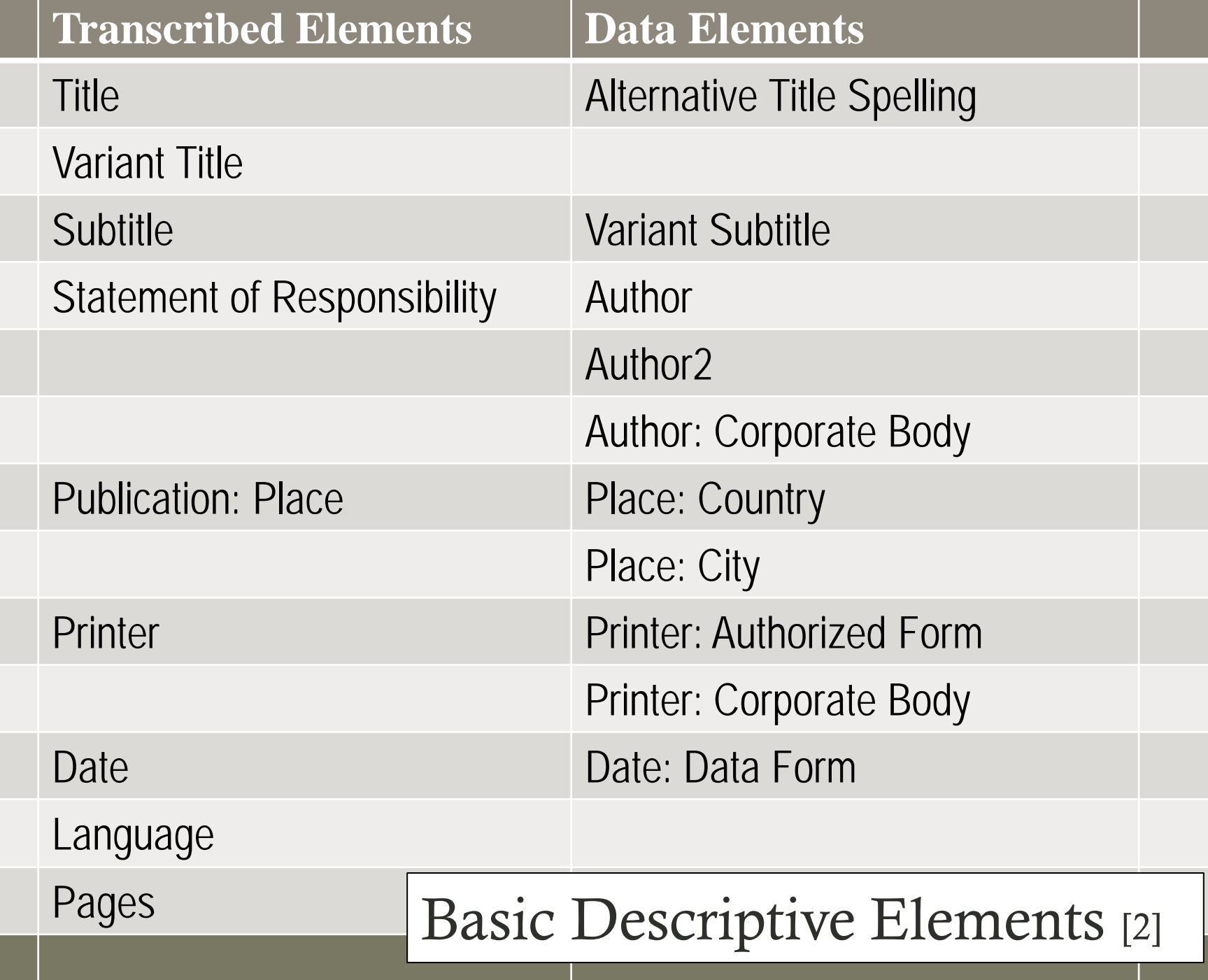

# Readditional Descriptive Elements [1]

### Element

Illustrations Illustration Note Ornaments Font color Printer's device Binding Brand (Marca de fuego) Handwriting on item Owner autograph Bookplate/ex libris Bookstamp

Content Controlled Vocabulary in list Free text Controlled Vocabulary in list Controlled Vocabulary in list Free text Controlled Vocabulary in list

Free text Free text Free text Free text Free text

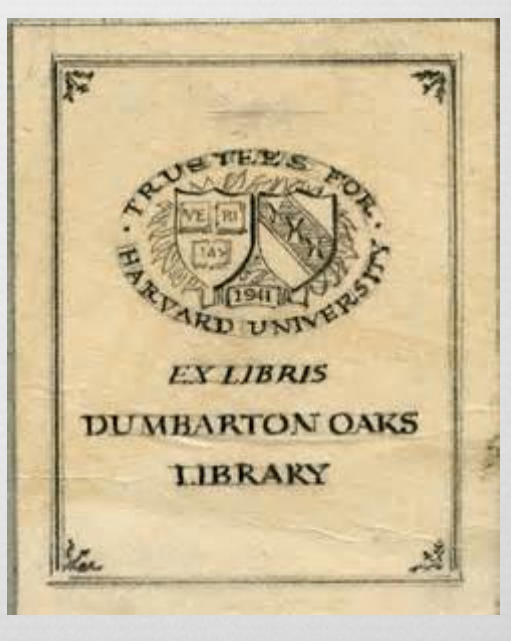

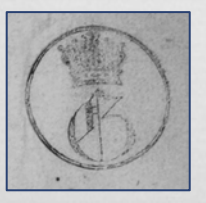

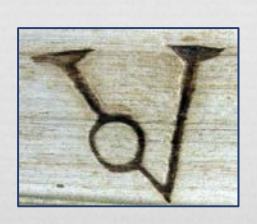

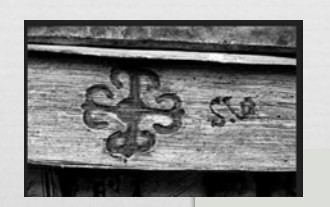

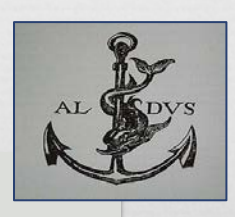

## Additional descriptive elements [2]

**UNDER DURINGER OF URL HOURS OF URL RUN** 

Damage

as y de aguas noyuhqui ica quimotemoliz in caquimoxexelhuiz in quenac Cedulas achica itechconequiliz; in tlacamo aca altizque macehualtin inic tiz ihuan tiemoeuitlahuiaños, Presidente = Fran- $\equiv$  Miguel de Lardizabal 6 de Mayo de 1810.

ahuatilli inye nohualalizma machizti nohuian niel ca ninotequipachoaya i castas in noyuhqui iman impalehuiliz, tepitzin natinime in qualli quimen huel nehuatl öniquitnehuelyotiliz, ihuan in huan occequi castas, inic

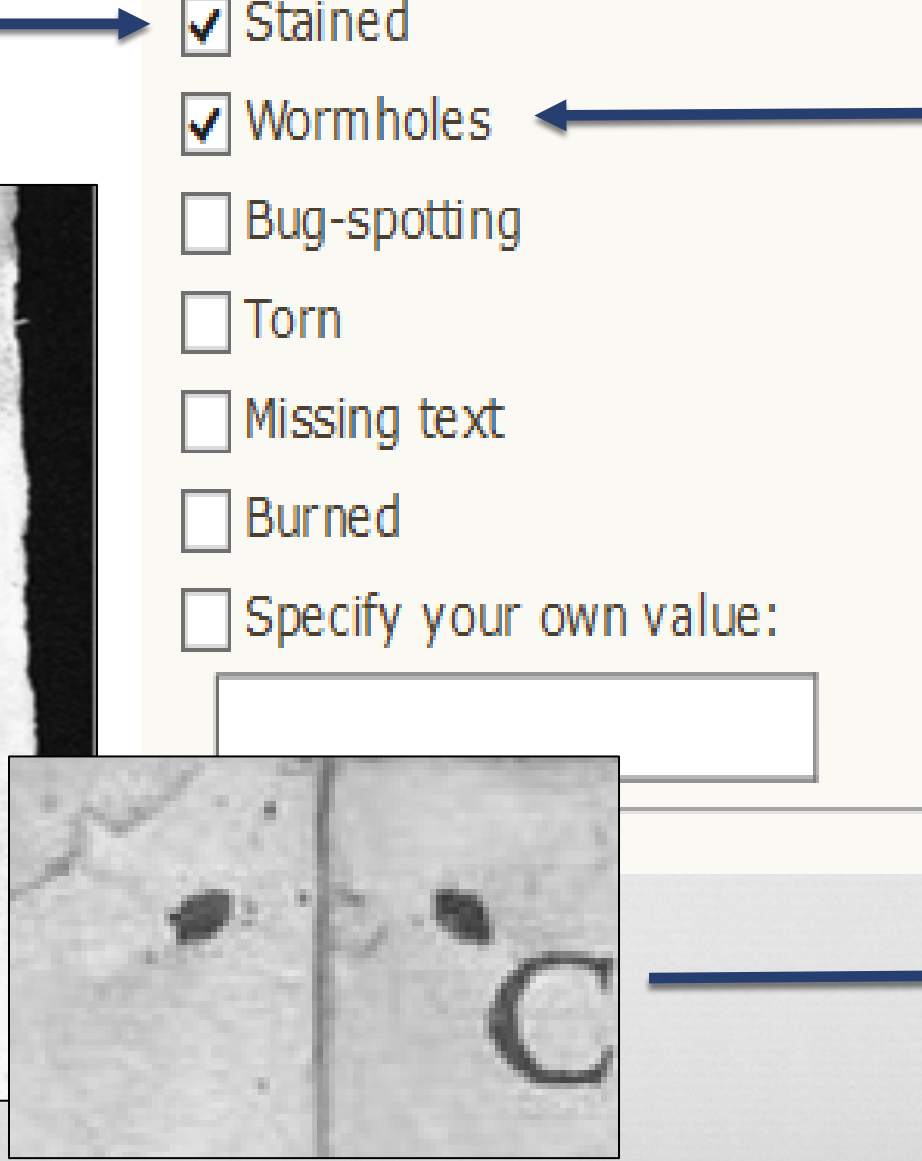

# Keywords

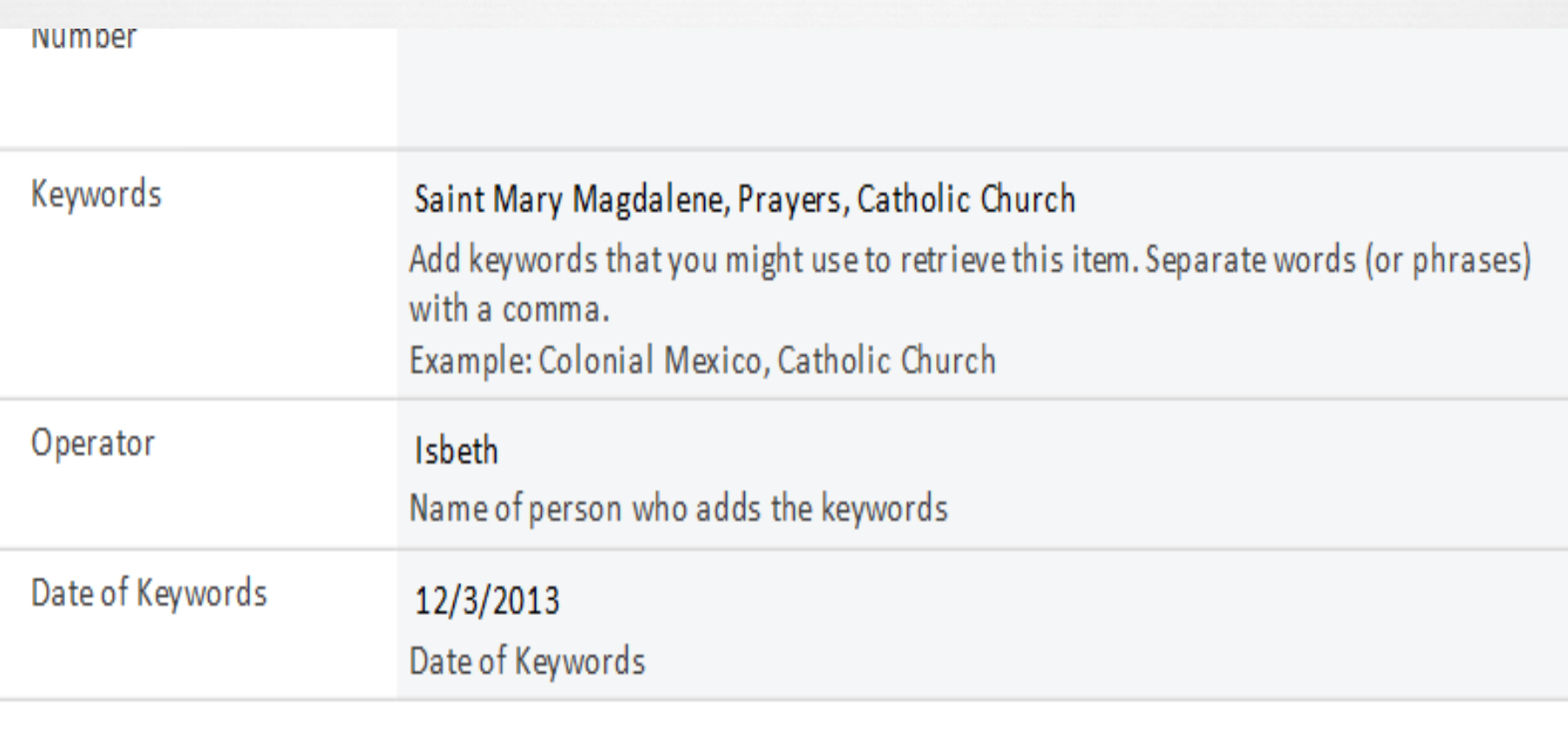

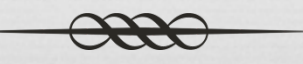

## Categories of "Single Sheets"

- os Intergovernmental and os Commerce / or Ecclesiastical
	- o<sub>8</sub> Bandos
	- os Sentencias
	- os Oficios
	- os Decretos
	- Alcabalas
	- Informes
- - os Recibos
	- Entradas-Barcos
	- Salidas-Barcos
	- o<sub>8</sub> Anuncios
- os Passports

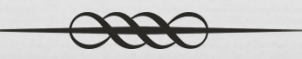

# $\alpha$  Single Sheets [1]

### *Example:*

Single sheet publication concerning overland commerce.

Permission/safe conduct issued in San Luis Potosí (1816), for the transportation of agricultural goods.

 $n\nu$  106-REAL **ADUANA** DE SAN LUIS POTOSI  $Guia$  $N_{sim}$   $S_{\odot}S_{-}$ ase el Conductor Touchan Fellode Ceesse quien hoy dia de la techa saca de esta  $V_{ccino}$ Nieminior Maxima Pravo peros Pra tro và Los mismos que ha presentado en esta Real Aduana racamonce - y remite con destino à Sucher Auxus à entregar à Il vicine conche segun la Factura que ha manifestado, y queda en esta Olicina: é igual firmada de ella presentará con esta, y electos el Conductor en la Real Aduana de su destino, cuyo Administrador desde luego dará la Responsiva, que ha de presentar el Remitente dentro de Scecovos dias en cumplimiento de su obligasion, y baxo las penas establecidas. San Luis Potosi close decomb

# $\alpha$  Single Sheet Elements [2]

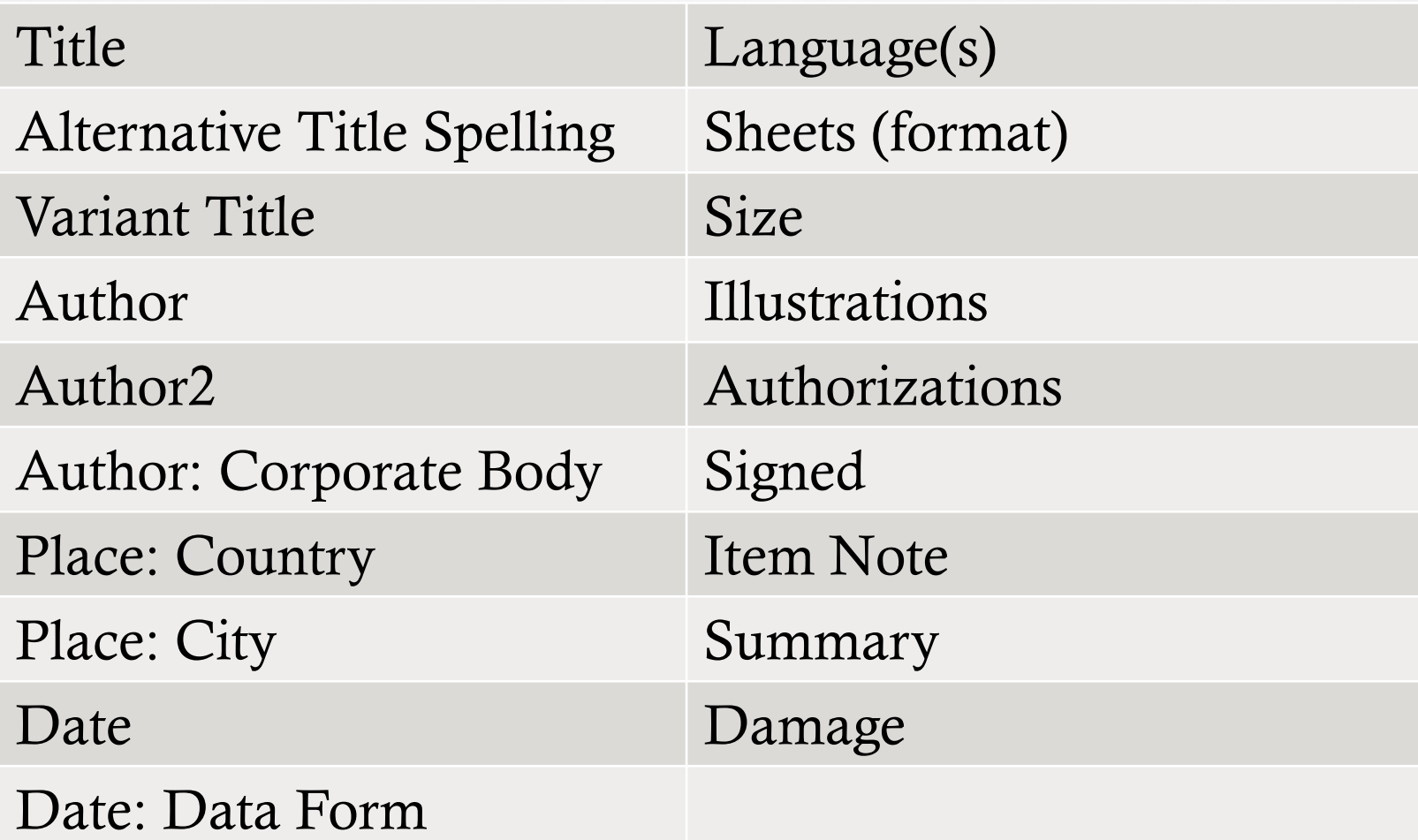

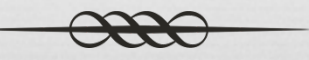

Apostolico Collegio de B. G. la Gloriossa SANTA<br>MARIA MAGDALENA P.S. Pedro, de esta Ciudad

GUADALUPANO ZODIACO PARA RECIBIR DE LA **ESCOGIDA COMO EL** SOL MARIA SRA. NRA.

<del>Por el P. Dr. Francisco Xavier</del> azcano, *rancisco* Lazcano, de la Compania de Jesus, Cathedratico del Evimio Dr. Suarez en esta RI

Universidad, y Qualificador del Santo Oficio

ESTACIONES DE LA PASSION DEL SENOR, que exercitava la Venerable MADDE

Rivera Ca A el Br. D. Joseph de Rivera Calderon, Comissatio de Joseph de Corter Controlled Terms [1]del Convento de Peligiosas

### Controlled terms: Genre [2]

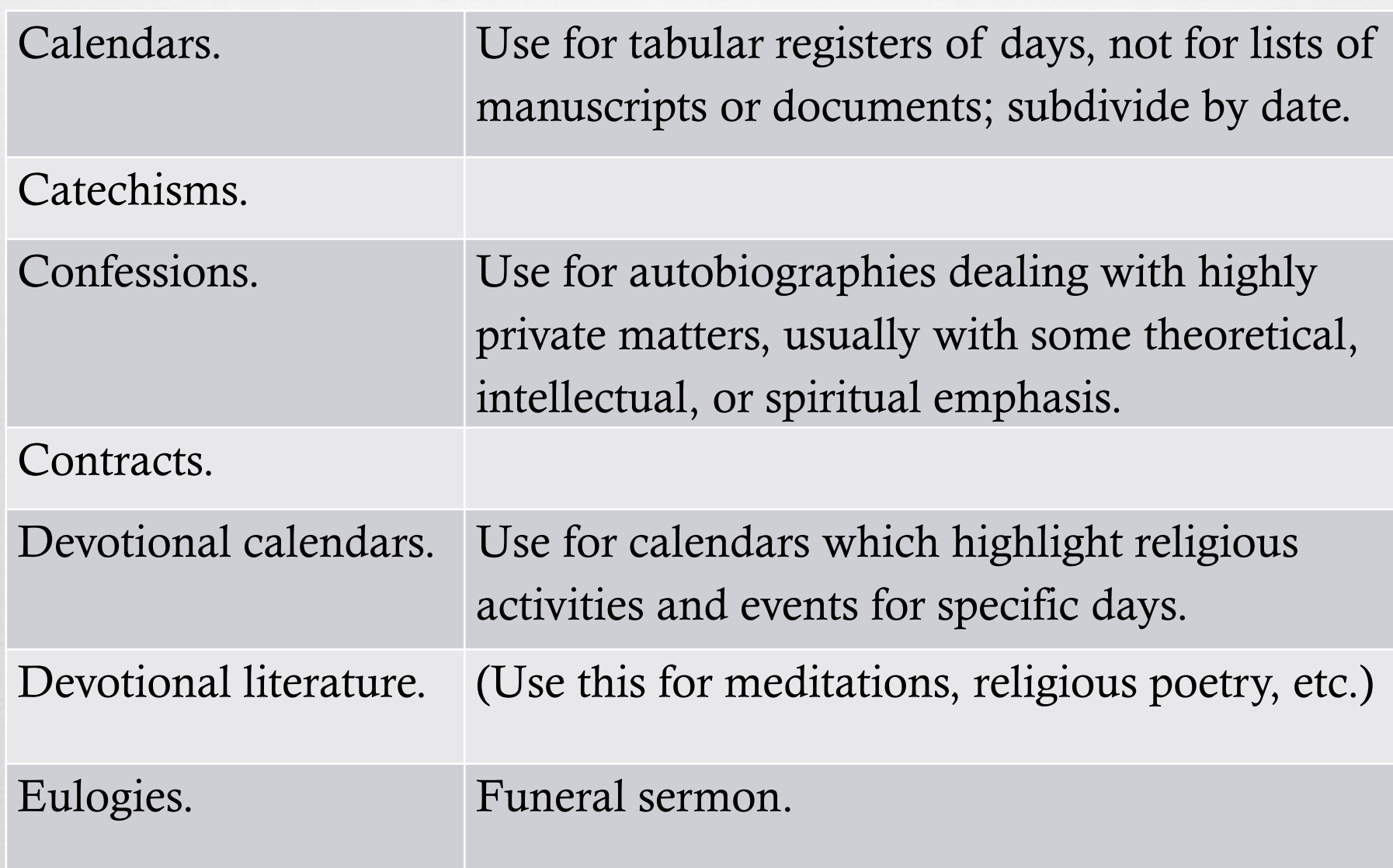

 $\overline{\phantom{a}}$ 

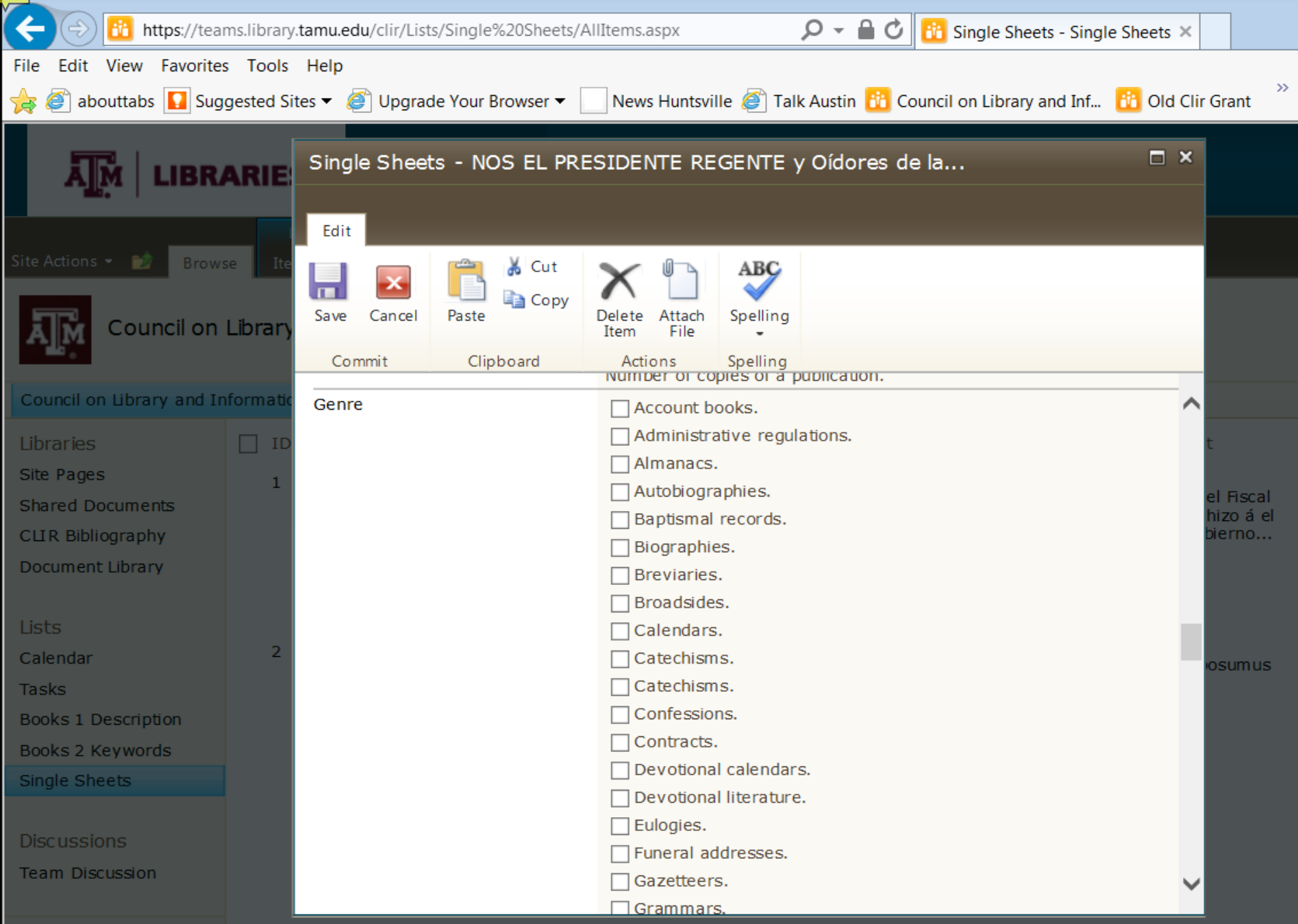

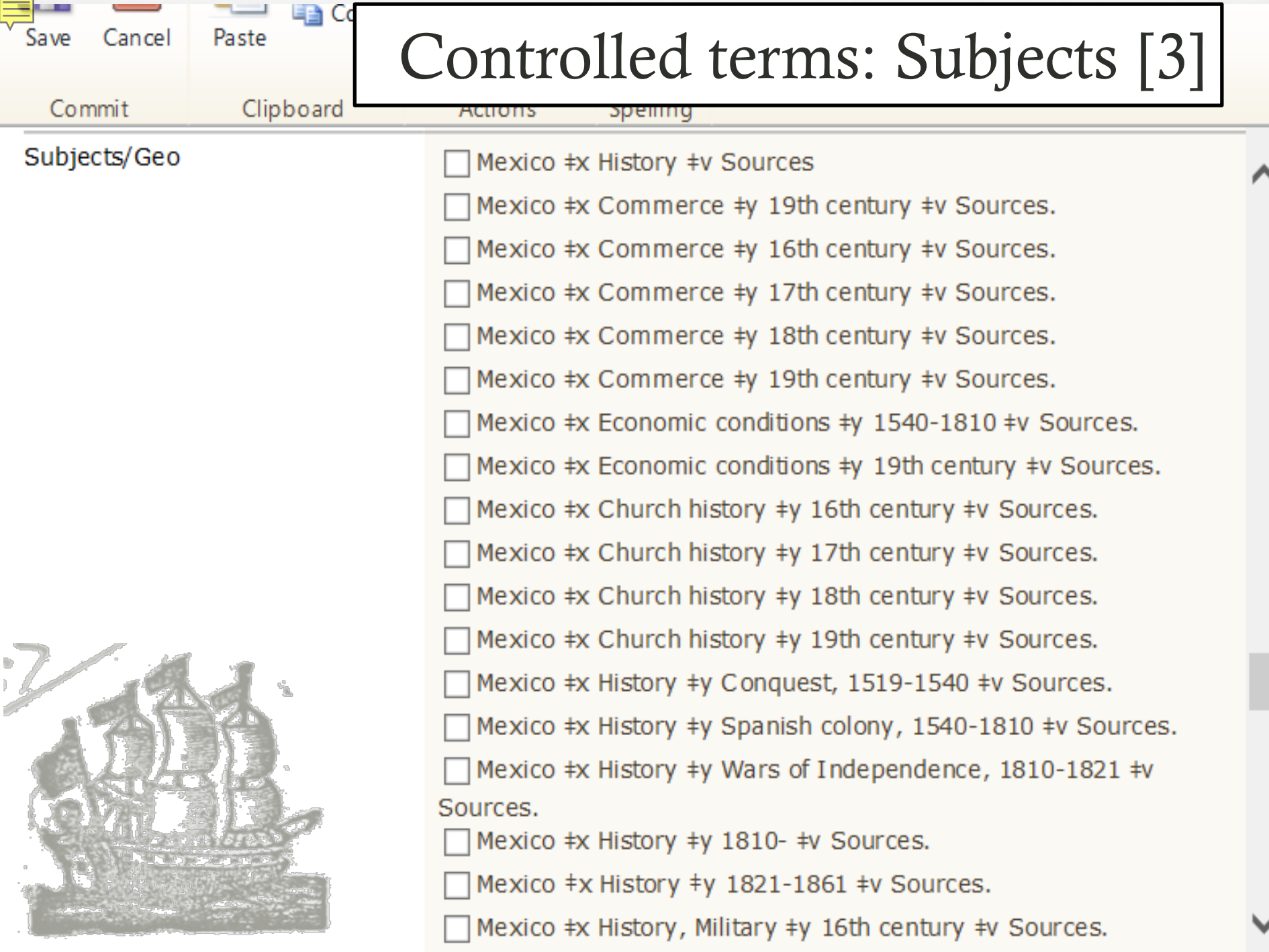

## Ref. Controlled terms: Using Lists [4]

- How homogenous are the items in the collection?  $\infty$  If homogeneous, the list will be manageable; if not...
- How precise do you need the terms to be for the particular collection? Or how generic can they be?
- How well do the librarians/curators know the collection?
- How much training do the students need to understand the terms and assign them correctly?

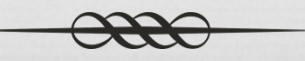

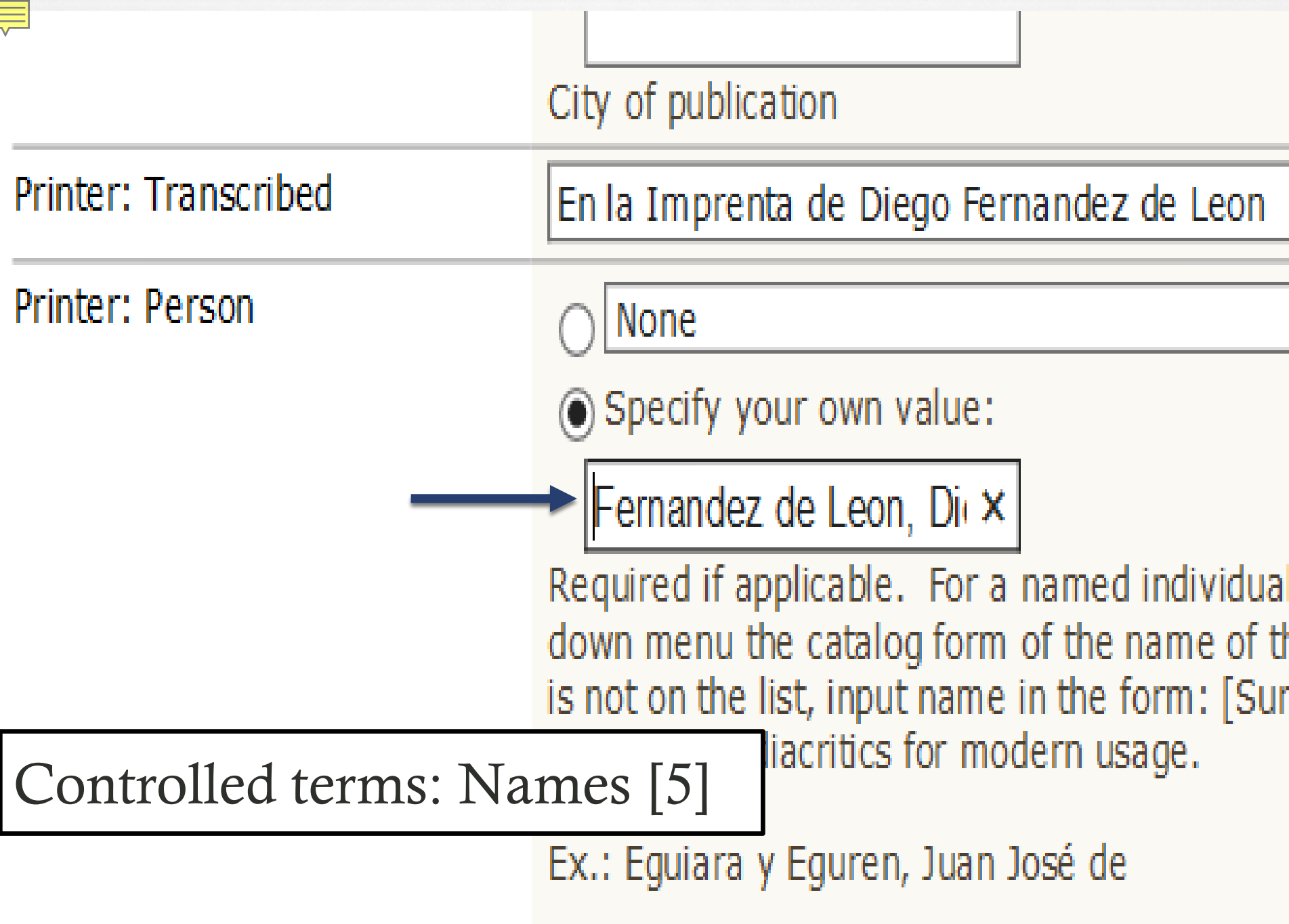

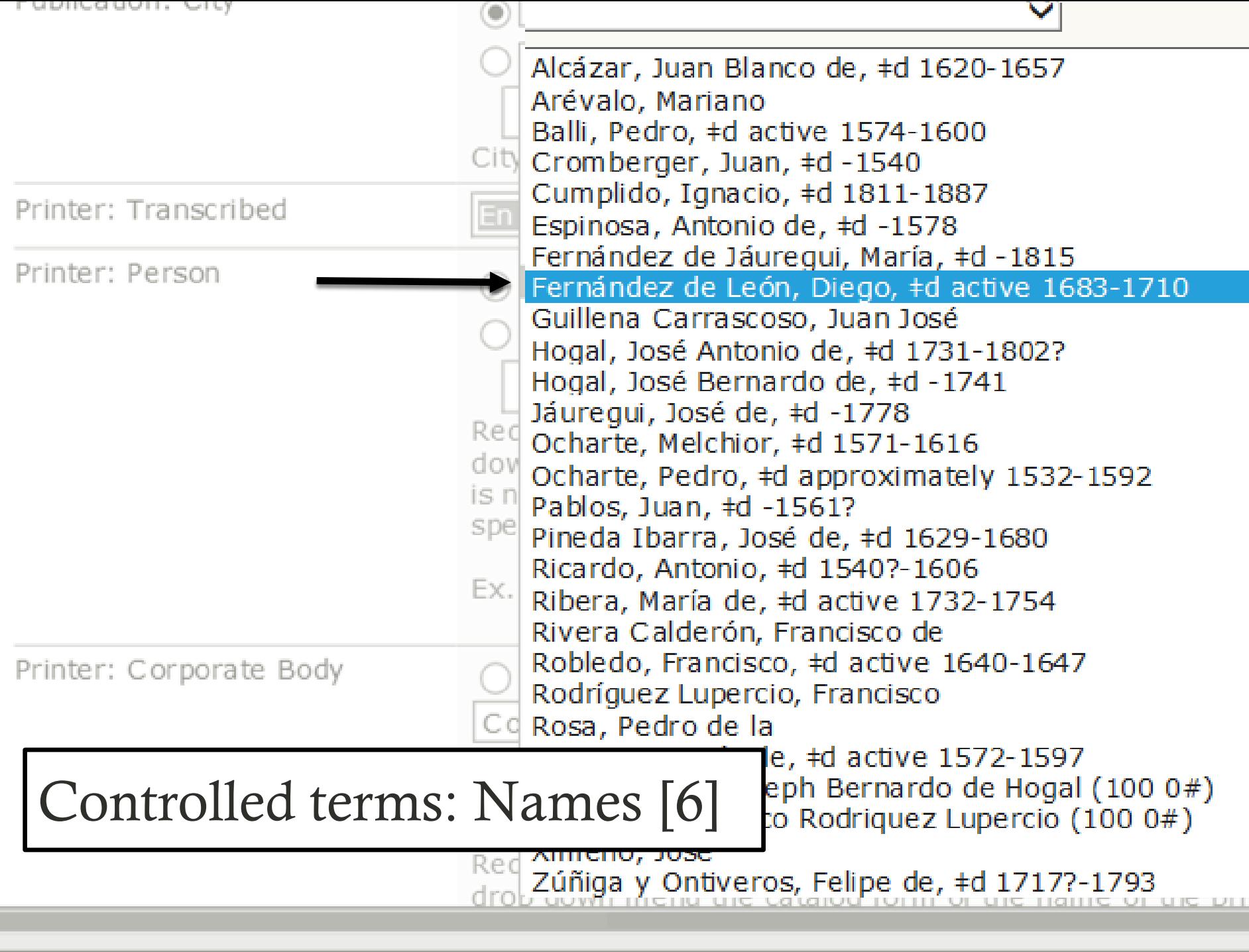

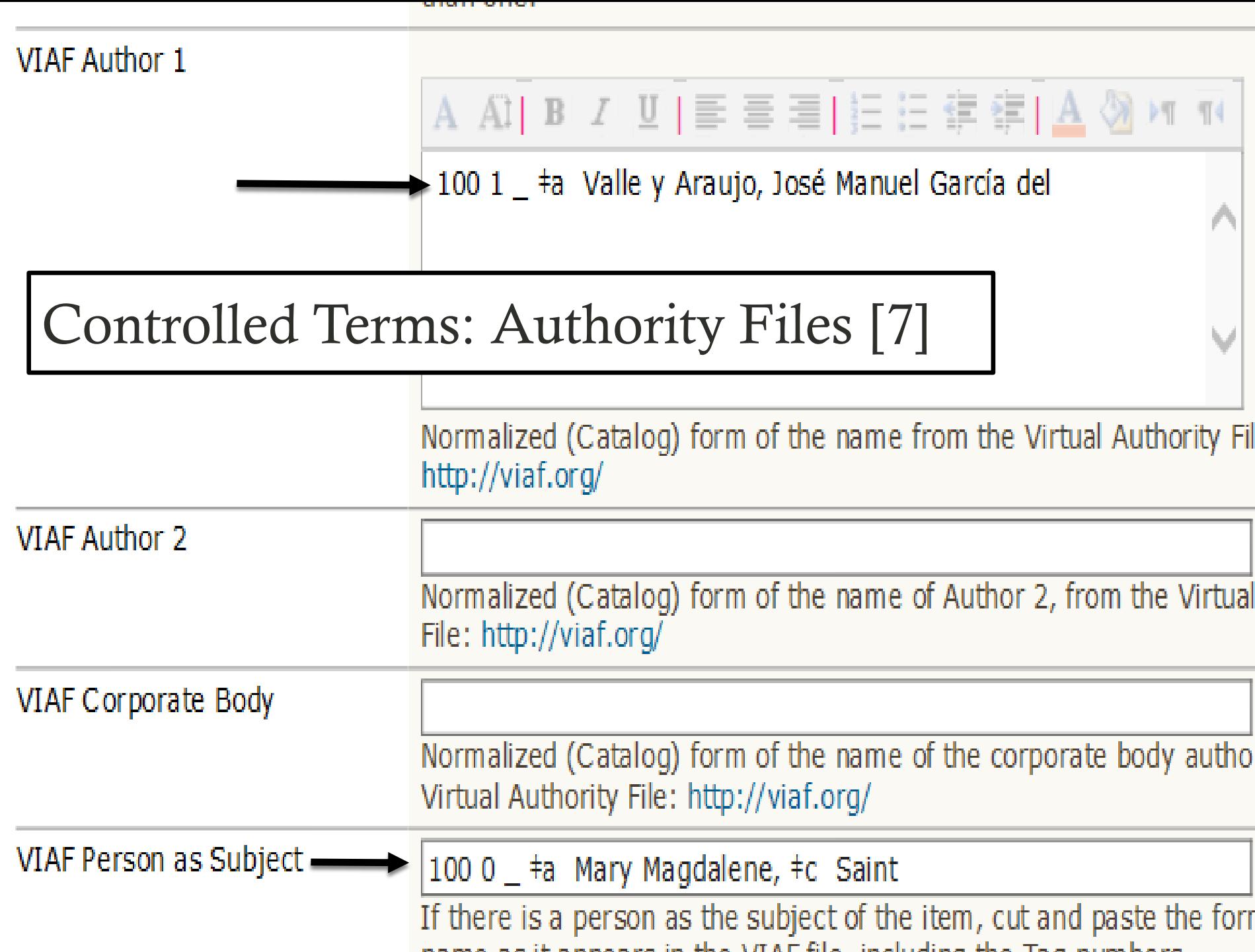

### **SharePoint to Dublin Core**

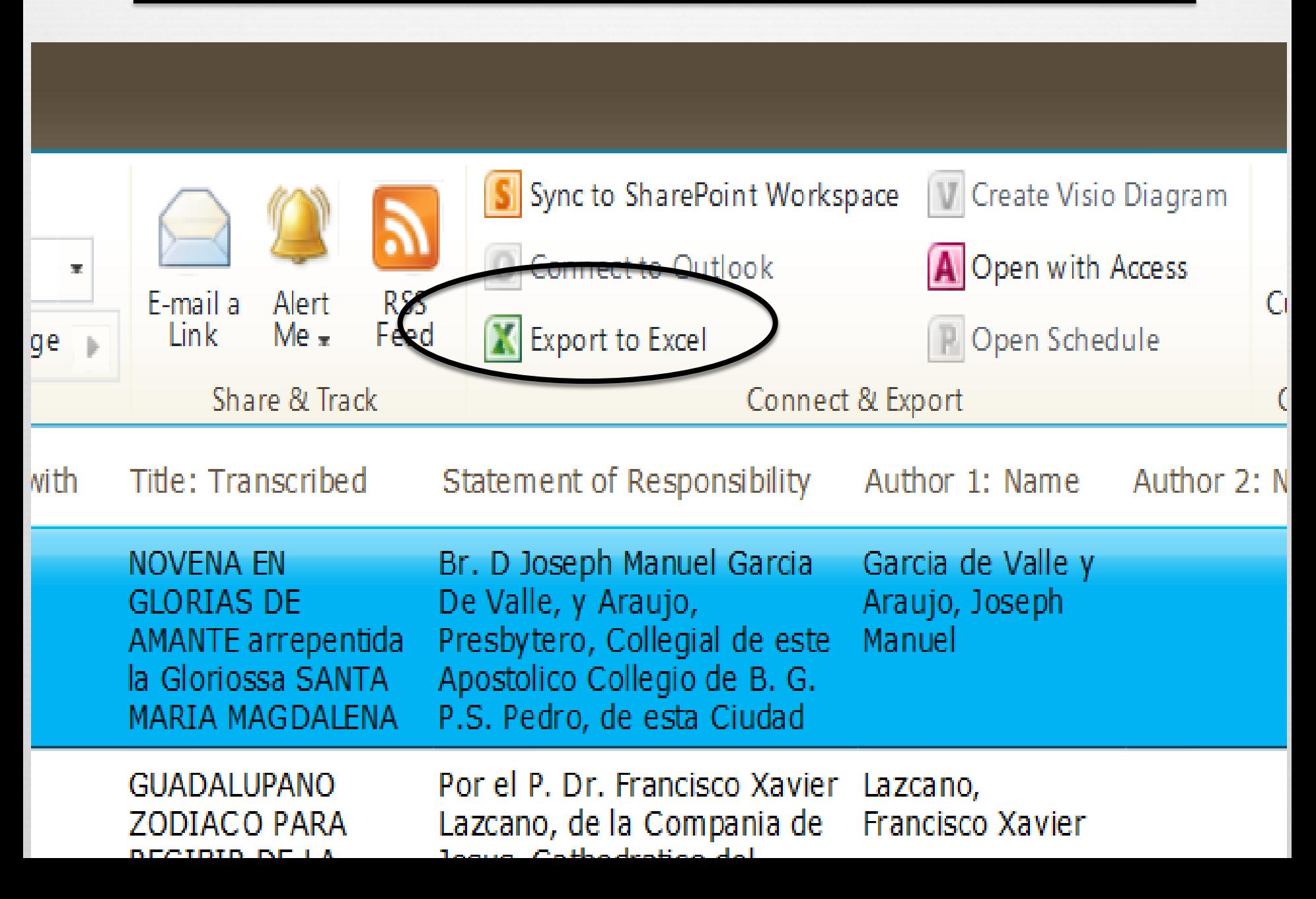

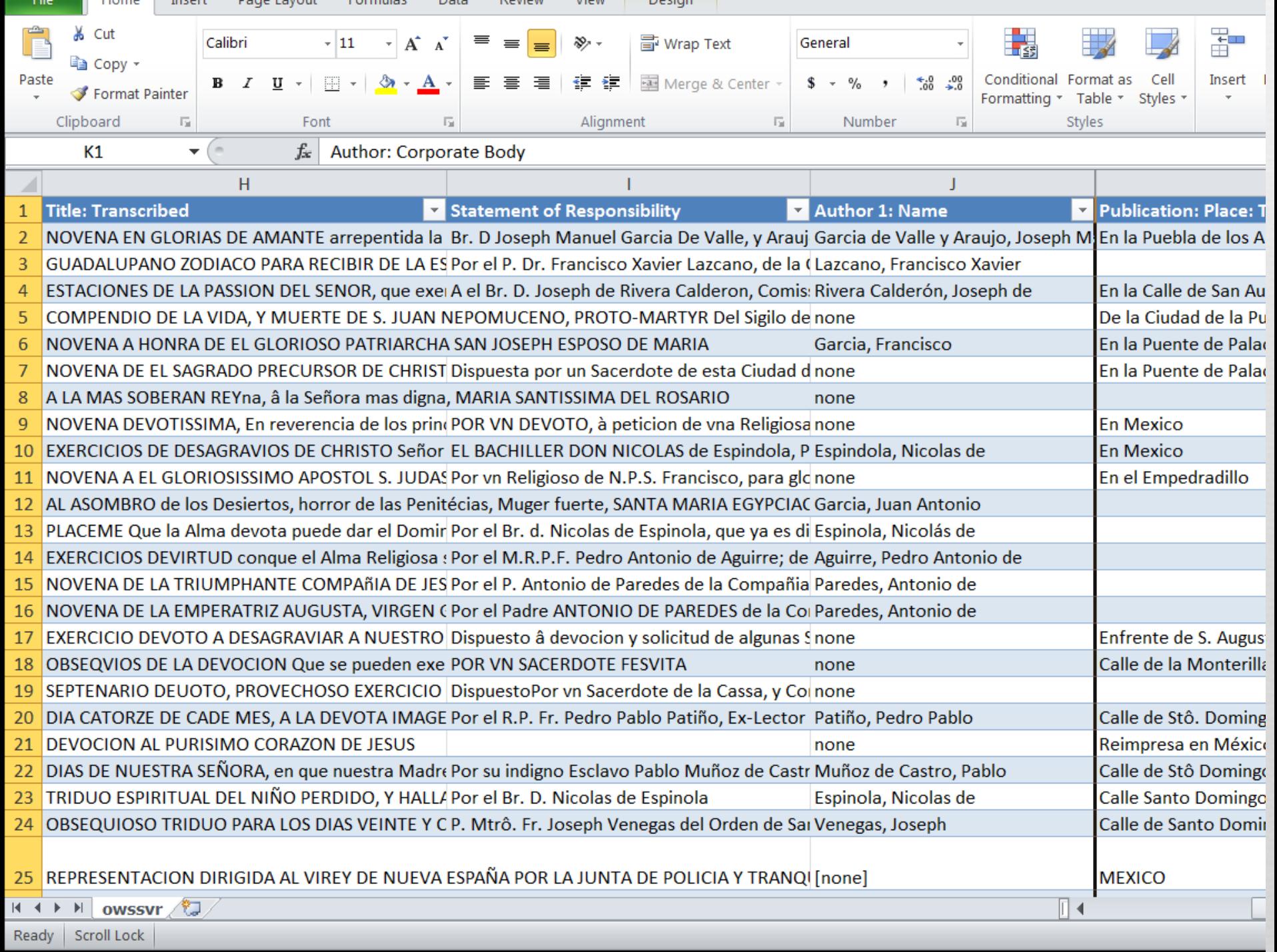

### **Q SharePoint to Dublin Core**

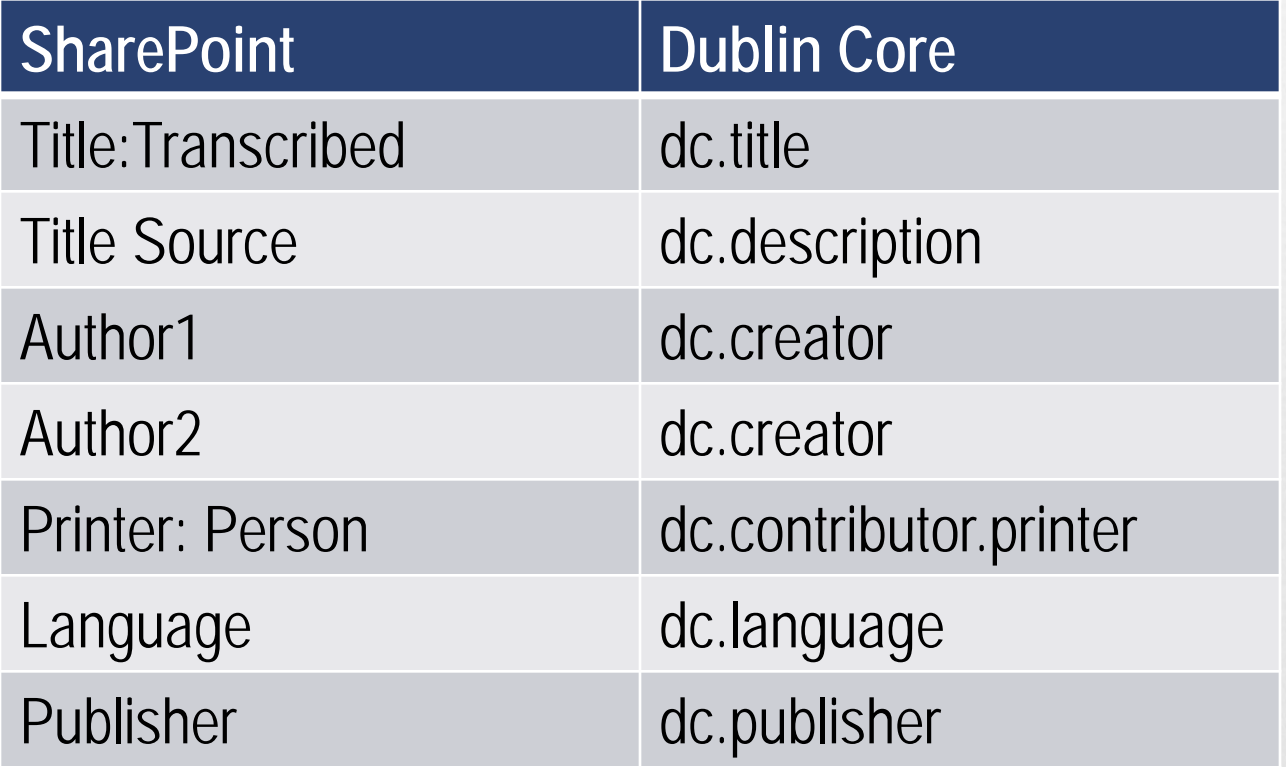

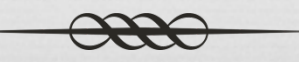

### Q Conversion & Crosswalk

SharePoint record conversion:

- SharePoint -> Excel -> MARCEdit -> DC or
- SharePoint ->Excel -> MARCEdit -> MARCXML/MODS/VRA or other
- $\infty$  SharePoint -> Excel -> repository (DSpace simple archive format generator - GITHUB)
- $\alpha$  Advantage / Latitude we can do it for ourselves and not make requests of IT to generate or extract records.

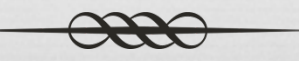

# Q Conclusions

can the students do this? YES!

- However, a cataloger must be present to train, supervise, clarify and correct as needed.
- $\alpha$  Cost: +/- \$3.50 per record for the basic elements without subject
- oral It's easier to convert this type of information from SharePoint into Dublin Core Records than into MARC21 or MODS

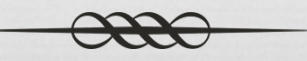